# trie

Jeroen F.J. Laros

Nov 05, 2022

# **CONTENTS:**

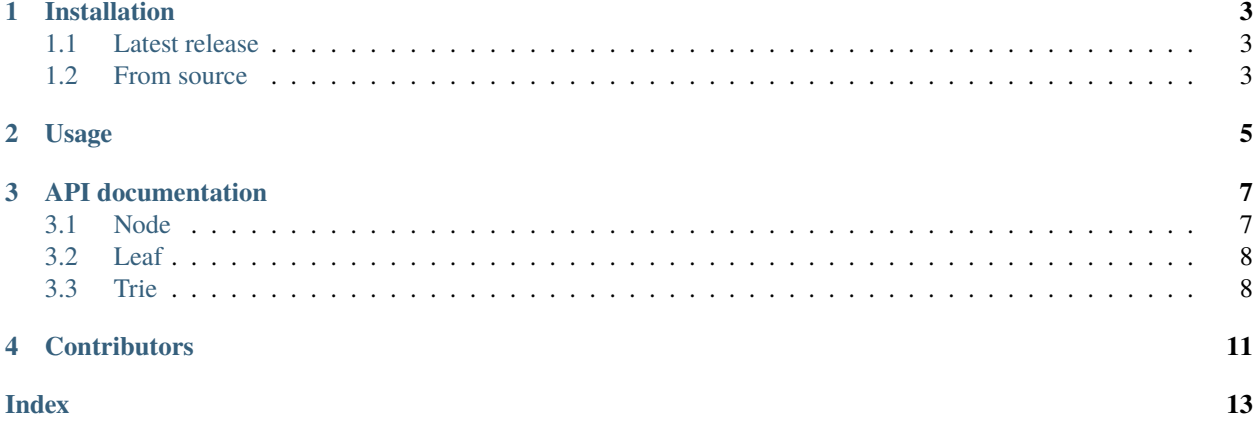

This library provides a generic [trie](https://en.wikipedia.org/wiki/Trie) implementation for small alphabets, the structure of the leaf nodes can be specified by the user.

Apart from the basic operations, a generator is provided for easy iteration over all words stored in the trie and a number of functions for *approximate matching* are implemented.

Please see [ReadTheDocs](https://cpptrie.readthedocs.io) for the latest documentation.

### **ONE**

# **INSTALLATION**

# <span id="page-6-1"></span><span id="page-6-0"></span>**1.1 Latest release**

Navigate to the [latest release](https://github.com/jfjlaros/trie/releases/latest) and either download the .zip or the .tar.gz file and unpack the downloaded archive.

# <span id="page-6-2"></span>**1.2 From source**

The source is hosted on [GitHub,](https://github.com/jfjlaros/trie.git) use the following command to install the latest development version.

git clone https://github.com/jfjlaros/trie.git

**TWO**

### **USAGE**

<span id="page-8-0"></span>Include the header file to use the trie library.

#include "trie.tcc"

The library provides the Trie class, which takes two template arguments, the first of which determines the alphabet size, the second determines the type of the leaf.

Trie<4, Leaf> trie;

```
vector<\text{uint8_t} > word = {0, 1, 2, 3};
trie.add(word);
```

```
Node<4, Leaf>* node = \text{trie.find(word)};
```
trie.remove(word);

```
for (Result<Leaf> result: trie.walk()) {
  // result.leaf : Leaf node.
  // result.path : Word leading up to the leaf.
}
```

```
for (Result<Leaf> result: trie.hamming(word, 1)) {
  // result.leaf : Leaf node.
  // result.path : Word leading up to the leaf.
}
```

```
struct MyLeaf : Leaf {
  vector<size_t> lines;
}
```

```
size_t line = 0;
for (vector<uint8_t> word: words) {
 MyLeaf* leaf = trie.add(word);
 leaf->lines.push_back(line++);
}
```
# **THREE**

# **API DOCUMENTATION**

# <span id="page-10-4"></span><span id="page-10-1"></span><span id="page-10-0"></span>**3.1 Node**

#include "node.tcc"

### **3.1.1 Class definition**

<span id="page-10-3"></span>template<uint8\_t alphabetSize, class T>

#### <span id="page-10-2"></span>class Node

*[Node](#page-10-2)*.

#### **Template Parameters**

- alphabetSize Size of the alphabet.
- T *[Leaf](#page-11-2)* type.

#### **Public Functions**

bool isEmpty() const

Check whether a node neither has any children, nor a leaf.

**Returns**

True is the node is empty, false otherwise.

### **Public Members**

array<*[Node](#page-10-3)*\*, *[alphabetSize](#page-10-3)*> child = {} Children.

 $T^*$  $T^*$ **leaf** = {nullptr}

*[Leaf](#page-11-2)* .

# <span id="page-11-5"></span><span id="page-11-0"></span>**3.2 Leaf**

### **3.2.1 Class definition**

<span id="page-11-2"></span>struct Leaf

*[Leaf](#page-11-2)* .

### **Public Members**

size\_t **count** =  $\{0\}$ 

Counter.

# <span id="page-11-1"></span>**3.3 Trie**

#include "trie.tcc"

### **3.3.1 Class definition**

<span id="page-11-4"></span>template<uint8\_t alphabetSize, class T>

#### <span id="page-11-3"></span>class Trie

*[Trie](#page-11-3)*.

#### **Template Parameters**

- alphabetSize Size of the alphabet.
- T *[Leaf](#page-11-2)* type.

### **Public Functions**

*[T](#page-11-4)* \*add(vector<uint8\_t> const&) const

Add a word.

**Parameters** word – Word.

**Returns**

*[Leaf](#page-11-2)* .

void remove(vector<uint8\_t> const&) const Remove a word.

> **Parameters** word – Word.

<span id="page-12-0"></span>*[Node](#page-10-3)*<*[alphabetSize](#page-11-4)*, *[T](#page-11-4)*> \*find(vector<uint8\_t> const&) const

Find a word.

**Parameters** word – Word.

#### **Returns**

node if found, nullptr otherwise.

generator<Result<*[T](#page-11-4)*>> walk() const

Traverse.

**Returns**

Traversal results.

generator<Result<*[T](#page-11-4)*>> hamming(vector<uint8\_t> const&, int const) const

Hamming.

**Parameters**

- word Word.
- distance Maximum distance.

#### **Returns**

Traversal results.

generator<Result<*[T](#page-11-4)*>> asymmetricHamming(vector<uint8\_t> const&, int const) const

Asymmetric Hamming.

#### **Parameters**

- word Word.
- distance Maximum distance.

#### **Returns**

Traversal results.

generator<Result<*[T](#page-11-4)*>> levenshtein(vector<uint8\_t> const&, int const) const

Levenshtein.

#### **Parameters**

- word Word.
- distance Maximum distance.

#### **Returns**

Traversal results.

generator<Result<*[T](#page-11-4)*>> asymmetricLevenshtein(vector<uint8\_t> const&, int const) const Asymmetric Levenshtein.

#### **Parameters**

- word Word.
- distance Maximum distance.

#### **Returns**

Traversal results.

# **FOUR**

# **CONTRIBUTORS**

<span id="page-14-0"></span>• Jeroen F.J. Laros [<jlaros@fixedpoint.nl>](mailto:jlaros@fixedpoint.nl) (Original author, maintainer)

Find out who contributed:

git shortlog -s -e

### **INDEX**

# <span id="page-16-0"></span>L

Leaf (*C++ struct*), [8](#page-11-5) Leaf::count (*C++ member*), [8](#page-11-5)

### N

Node (*C++ class*), [7](#page-10-4) Node::child (*C++ member*), [7](#page-10-4) Node::isEmpty (*C++ function*), [7](#page-10-4) Node::leaf (*C++ member*), [7](#page-10-4)

### T

Trie (*C++ class*), [8](#page-11-5) Trie::add (*C++ function*), [8](#page-11-5) Trie::asymmetricHamming (*C++ function*), [9](#page-12-0) Trie::asymmetricLevenshtein (*C++ function*), [9](#page-12-0) Trie::find (*C++ function*), [8](#page-11-5) Trie::hamming (*C++ function*), [9](#page-12-0) Trie::levenshtein (*C++ function*), [9](#page-12-0) Trie::remove (*C++ function*), [8](#page-11-5) Trie::walk (*C++ function*), [9](#page-12-0)